# **PVAnalytics**

**pvlib**

**Jul 09, 2020**

# **CONTENTS:**

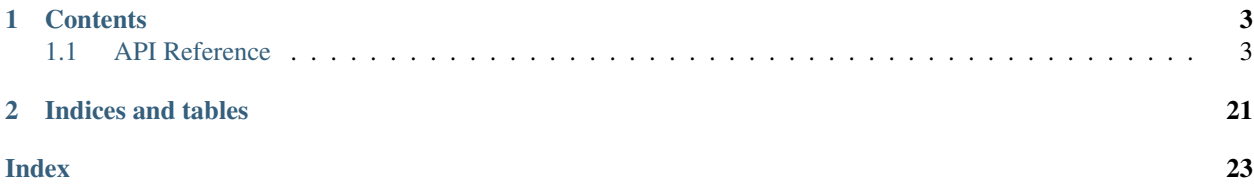

PVAnalytics is a python library that supports analytics for PV systems. It provides functions for quality control, filtering, and feature labeling and other tools supporting the analysis of PV system-level data.

The source code for PVAnalytics is hosted on [github.](https://github.com/pvlib/pvanalytics)

#### **CHAPTER**

### **ONE**

### **CONTENTS**

### <span id="page-6-4"></span><span id="page-6-1"></span><span id="page-6-0"></span>**1.1 API Reference**

#### **1.1.1 Quality**

#### **Irradiance**

The check\_\*\_limits\_qcrad functions use the QCRad algorithm<sup>[1](#page-6-2)</sup> to identify irradiance measurements that are beyond physical limits.

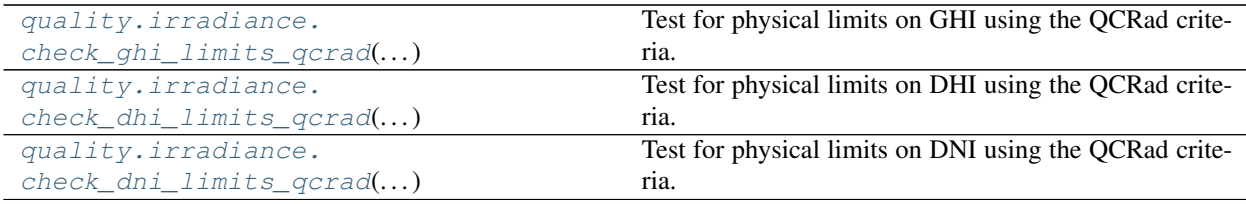

#### **pvanalytics.quality.irradiance.check\_ghi\_limits\_qcrad**

<span id="page-6-3"></span>pvanalytics.quality.irradiance.**check\_ghi\_limits\_qcrad**(*ghi*, *solar\_zenith*, *dni\_extra*,

Test for physical limits on GHI using the QCRad criteria.

Test is applied to each GHI value. A GHI value passes if value > lower bound and value < upper bound. Lower bounds are constant for all tests. Upper bounds are calculated as

*limits=None*)

 $ub = min + mult * dni\_extra * cos(solar\_zenith)^{exp}$ 

- **ghi** (Series) Global horizontal irradiance in  $W/m^2$
- **solar** zenith (Series) Solar zenith angle in degrees
- **dni\_extra** (Series) Extraterrestrial normal irradiance in  $W/m^2$
- **limits** (dict, default QCRAD\_LIMITS) Must have keys 'ghi\_ub' and 'ghi\_lb'. For 'ghi\_ub' value is a dict with keys {'mult', 'exp', 'min'} and float values. For 'ghi\_lb' value is a float.

<span id="page-6-2"></span><sup>&</sup>lt;sup>1</sup> C. N. Long and Y. Shi, An Automated Quality Assessment and Control Algorithm for Surface Radiation Measurements, The Open Atmospheric Science Journal 2, pp. 23-37, 2008.

<span id="page-7-2"></span>Returns True where value passes limits test.

Return type Series

#### **Notes**

Copyright (c) 2019 SolarArbiter. See the file LICENSES/SOLARFORECASTARBITER\_LICENSE at the top level directory of this distribution and at [https://github.com/pvlib/pvanalytics/blob/master/LICENSES/](https://github.com/pvlib/pvanalytics/blob/master/LICENSES/SOLARFORECASTARBITER_LICENSE) [SOLARFORECASTARBITER\\_LICENSE](https://github.com/pvlib/pvanalytics/blob/master/LICENSES/SOLARFORECASTARBITER_LICENSE) for more information.

#### **pvanalytics.quality.irradiance.check\_dhi\_limits\_qcrad**

```
pvanalytics.quality.irradiance.check_dhi_limits_qcrad(dhi, solar_zenith, dni_extra,
                                                              limits=None)
```
Test for physical limits on DHI using the QCRad criteria.

Test is applied to each DHI value. A DHI value passes if value > lower bound and value < upper bound. Lower bounds are constant for all tests. Upper bounds are calculated as

 $ub = min + mult * dni\_extra * cos(solar\_zenith)^{exp}$ 

#### Parameters

- **dhi** (Series) Diffuse horizontal irradiance in  $W/m^2$
- **solar\_zenith** (Series) Solar zenith angle in degrees
- **dni\_extra** (Series) Extraterrestrial normal irradiance in  $W/m^2$
- **limits** (dict, default QCRAD\_LIMITS) Must have keys 'dhi\_ub' and 'dhi\_lb'. For 'dhi\_ub' value is a dict with keys {'mult', 'exp', 'min'} and float values. For 'dhi\_lb' value is a float.

Returns True where value passes limit test.

Return type Series

#### **Notes**

Copyright (c) 2019 SolarArbiter. See the file LICENSES/SOLARFORECASTARBITER\_LICENSE at the top level directory of this distribution and at [https://github.com/pvlib/pvanalytics/blob/master/LICENSES/](https://github.com/pvlib/pvanalytics/blob/master/LICENSES/SOLARFORECASTARBITER_LICENSE) [SOLARFORECASTARBITER\\_LICENSE](https://github.com/pvlib/pvanalytics/blob/master/LICENSES/SOLARFORECASTARBITER_LICENSE) for more information.

#### **pvanalytics.quality.irradiance.check\_dni\_limits\_qcrad**

<span id="page-7-1"></span>pvanalytics.quality.irradiance.**check\_dni\_limits\_qcrad**(*dni*, *solar\_zenith*, *dni\_extra*,

Test for physical limits on DNI using the QCRad criteria.

Test is applied to each DNI value. A DNI value passes if value > lower bound and value < upper bound. Lower bounds are constant for all tests. Upper bounds are calculated as

 $ub = min + mult * dni\_extra * cos(solar\_zenith)^{exp}$ 

#### **Parameters**

• **dni**  $(Series)$  – Direct normal irradiance in  $W/m^2$ 

*limits=None*)

- <span id="page-8-2"></span>• **solar\_zenith** (Series) – Solar zenith angle in degrees
- **dni\_extra** (Series) Extraterrestrial normal irradiance in  $W/m^2$
- **limits** (dict, default QCRAD\_LIMITS) Must have keys 'dni\_ub' and 'dni\_lb'. For 'dni\_ub' value is a dict with keys {'mult', 'exp', 'min'} and float values. For 'dni\_lb' value is a float.

Returns True where value passes limit test.

Return type Series

#### **Notes**

Copyright (c) 2019 SolarArbiter. See the file LICENSES/SOLARFORECASTARBITER\_LICENSE at the top level directory of this distribution and at [https://github.com/pvlib/pvanalytics/blob/master/LICENSES/](https://github.com/pvlib/pvanalytics/blob/master/LICENSES/SOLARFORECASTARBITER_LICENSE) [SOLARFORECASTARBITER\\_LICENSE](https://github.com/pvlib/pvanalytics/blob/master/LICENSES/SOLARFORECASTARBITER_LICENSE) for more information.

All three checks can be combined into a single function call.

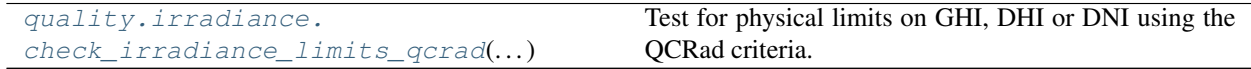

#### **pvanalytics.quality.irradiance.check\_irradiance\_limits\_qcrad**

<span id="page-8-0"></span>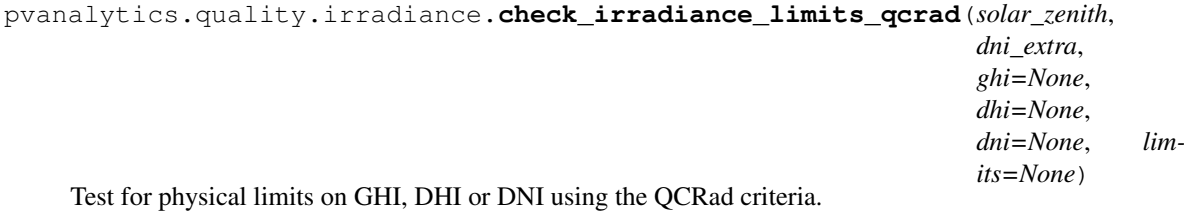

Criteria from<sup>[1](#page-8-1)</sup> are used to determine physically plausible lower and upper bounds. Each value is tested and a value passes if value > lower bound and value < upper bound. Lower bounds are constant for all tests. Upper bounds are calculated as

 $ub = min + mult * dni\_extra * cos(solar\_zenith)^{exp}$ 

Note: If any of *ghi*, *dhi*, or *dni* are None, the corresponding element of the returned tuple will also be None.

- **solar\_zenith** (Series) Solar zenith angle in degrees
- **dni\_extra** (Series) Extraterrestrial normal irradiance in  $W/m^2$
- $ghi$  (Series or None, default None) Global horizontal irradiance in  $W/m^2$
- **dhi** (Series or None, default None) Diffuse horizontal irradiance in  $W/m^2$
- **dni** (Series or None, default None) Direct normal irradiance in  $W/m^2$

<span id="page-8-1"></span> $1 \text{ C}$ . N. Long and Y. Shi, An Automated Quality Assessment and Control Algorithm for Surface Radiation Measurements, The Open Atmospheric Science Journal 2, pp. 23-37, 2008.

<span id="page-9-2"></span>• **limits** (dict, default OCRAD LIMITS) – for keys 'ghi ub', 'dhi ub', 'dni ub', value is a dict with keys {'mult', 'exp', 'min'} and float values. For keys 'ghi\_lb', 'dhi\_lb', 'dni\_lb', value is a float.

#### Returns

- **ghi limit flag** (*Series*) True for each value that is physically possible. None if *ghi* is None.
- dhi\_limit\_flag (*Series*) True for each value that is physically possible. None if *dni* is None.
- dhi\_limit\_flag (*Series*) True for each value that is physically possible. None if *dhi* is None.

#### **Notes**

Copyright (c) 2019 SolarArbiter. See the file LICENSES/SOLARFORECASTARBITER\_LICENSE at the top level directory of this distribution and at [https://github.com/pvlib/pvanalytics/blob/master/LICENSES/](https://github.com/pvlib/pvanalytics/blob/master/LICENSES/SOLARFORECASTARBITER_LICENSE) [SOLARFORECASTARBITER\\_LICENSE](https://github.com/pvlib/pvanalytics/blob/master/LICENSES/SOLARFORECASTARBITER_LICENSE) for more information.

#### **References**

Irradiance measurements can also be checked for consistency.

[quality.irradiance.](#page-9-0) [check\\_irradiance\\_consistency\\_qcrad](#page-9-0)(...) Check consistency of GHI, DHI and DNI using QCRad criteria.

#### **pvanalytics.quality.irradiance.check\_irradiance\_consistency\_qcrad**

<span id="page-9-0"></span>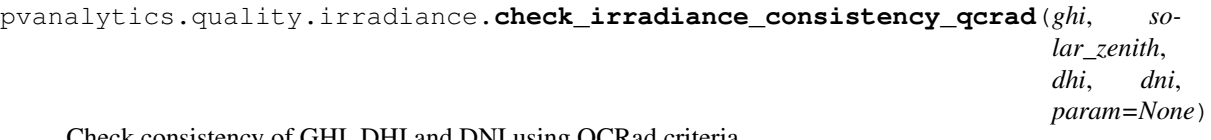

Check consistency of GHI, DHI and DNI using QCRad criteria.

Uses criteria given in<sup>[1](#page-9-1)</sup> to validate the ratio of irradiance components.

Warning: Not valid for night time. While you can pass data from night time to this function, be aware that the truth values returned for that data will not be valid.

- **ghi** (Series) Global horizontal irradiance in  $W/m^2$
- **solar\_zenith** (Series) Solar zenith angle in degrees
- **dhi** (Series) Diffuse horizontal irradiance in  $W/m^2$
- **dni** (Series) Direct normal irradiance in  $W/m^2$
- **param** (dict) keys are 'ghi\_ratio' and 'dhi\_ratio'. For each key, value is a dict with keys 'high\_zenith' and 'low\_zenith'; for each of these keys, value is a dict with keys

<span id="page-9-1"></span> $1 \text{ C}$ . N. Long and Y. Shi, An Automated Quality Assessment and Control Algorithm for Surface Radiation Measurements, The Open Atmospheric Science Journal 2, pp. 23-37, 2008.

'zenith\_bounds', 'ghi\_bounds', and 'ratio\_bounds' and value is an ordered pair [lower, upper] of float.

#### <span id="page-10-1"></span>Returns

- consistent\_components (*Series*) True where *ghi*, *dhi* and *dni* components are consistent.
- **diffuse** ratio limit (*Series*) True where diffuse to GHI ratio passes limit test.

#### **Notes**

Copyright (c) 2019 SolarArbiter. See the file LICENSES/SOLARFORECASTARBITER\_LICENSE at the top level directory of this distribution and at [https://github.com/pvlib/pvanalytics/blob/master/LICENSES/](https://github.com/pvlib/pvanalytics/blob/master/LICENSES/SOLARFORECASTARBITER_LICENSE) [SOLARFORECASTARBITER\\_LICENSE](https://github.com/pvlib/pvanalytics/blob/master/LICENSES/SOLARFORECASTARBITER_LICENSE) for more information.

#### **References**

GHI and POA irradiance can be validated against clearsky values to eliminate data that is unrealistically high.

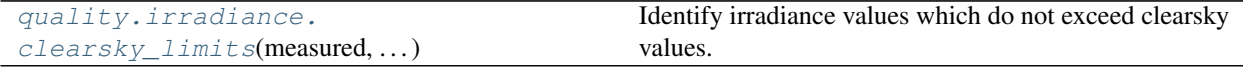

#### **pvanalytics.quality.irradiance.clearsky\_limits**

```
pvanalytics.quality.irradiance.clearsky_limits(measured, clearsky, csi_max=1.1)
     Identify irradiance values which do not exceed clearsky values.
```
Uses pvlib.irradiance.clearsky\_index() to compute the clearsky index as the ratio of *measured* to *clearsky*. Compares the clearsky index to *csi\_max* to identify values in *measured* that are less than or equal to *csi\_max*.

#### **Parameters**

- measured  $(Series)$  Measured irradiance in  $W/m^2$ .
- **clearsky** (*Series*) Expected clearsky irradiance in  $W/m^2$ .
- **csi\_max** (float, default 1.1) Maximum ratio of *measured* to *clearsky* (clearsky index).

Returns True for each value where the clearsky index is less than or equal to *csi\_max*.

#### Return type Series

#### **Notes**

Copyright (c) 2019 SolarArbiter. See the file LICENSES/SOLARFORECASTARBITER\_LICENSE at the top level directory of this distribution and at [https://github.com/pvlib/pvanalytics/blob/master/LICENSES/](https://github.com/pvlib/pvanalytics/blob/master/LICENSES/SOLARFORECASTARBITER_LICENSE) [SOLARFORECASTARBITER\\_LICENSE](https://github.com/pvlib/pvanalytics/blob/master/LICENSES/SOLARFORECASTARBITER_LICENSE) for more information.

#### **Gaps**

Identify gaps in the data.

```
quality.gaps.interpolation diff(x[, win-
dow, \ldots)Identify sequences which appear to be linear.
quality.gaps.stale_values_diff(x[, win-
down, \ldots]
                                                   Identify stale values in the data.
```
#### **pvanalytics.quality.gaps.interpolation\_diff**

```
pvanalytics.quality.gaps.interpolation_diff(x, window=6, rtol=1e-05, atol=1e-08, la-
                                                   bel_all=False)
```
Identify sequences which appear to be linear.

Sequences are linear if the first difference appears to be constant. For a window of length N, the last value (index N-1) is flagged if all values in the window appear to be a line segment.

Parameters *rtol* and *atol* have the same meaning as in numpy.allclose().

#### **Parameters**

- **x** (Series) data to be processed
- **window** (int, default 6) number of sequential values that, if the first difference is constant, are classified as a linear sequence
- **rtol** (float, default  $1e-5$ ) tolerance relative to max(abs(x.diff()) for detecting a change
- **atol** (float, default  $1e-8$ ) absolute tolerance for detecting a change in first difference
- **label\_all** (bool, default False) Whether to label all values in the window. If False, then only the right endpoint of the window is labeled.

Returns True for each value that is part of a linear sequence

Return type Series

Raises **ValueError** – If window < 3.

#### **Notes**

Copyright (c) 2019 SolarArbiter. See the file LICENSES/SOLARFORECASTARBITER\_LICENSE at the top level directory of this distribution and at [https://github.com/pvlib/pvanalytics/blob/master/LICENSES/](https://github.com/pvlib/pvanalytics/blob/master/LICENSES/SOLARFORECASTARBITER_LICENSE) [SOLARFORECASTARBITER\\_LICENSE](https://github.com/pvlib/pvanalytics/blob/master/LICENSES/SOLARFORECASTARBITER_LICENSE) for more information.

#### **pvanalytics.quality.gaps.stale\_values\_diff**

```
pvanalytics.quality.gaps.stale_values_diff(x, window=6, rtol=1e-05, atol=1e-08, la-
                                                  bel_all=False)
```
Identify stale values in the data.

For a window of length N, the last value (index N-1) is considered stale if all values in the window are close to the first value (index 0).

Parameters *rtol* and *atol* have the same meaning as in numpy.allclose().

#### **Parameters**

• **x** (Series) – data to be processed

- <span id="page-12-1"></span>• **window** (int, default 6) – number of consecutive values which, if unchanged, indicates stale data
- **rtol** (float, default 1e-5) relative tolerance for detecting a change in data values
- **atol** (*float, default 1e-8*) absolute tolerance for detecting a change in data values
- **label all** (bool, default False) Whether to label all values in the window. If False, then only the right endpoint of the window is labeled.

Returns True for each value that is part of a stale sequence of data

Return type Series

Raises **ValueError** – If window < 2.

#### **Notes**

Copyright (c) 2019 SolarArbiter. See the file LICENSES/SOLARFORECASTARBITER\_LICENSE at the top level directory of this distribution and at [https://github.com/pvlib/pvanalytics/blob/master/LICENSES/](https://github.com/pvlib/pvanalytics/blob/master/LICENSES/SOLARFORECASTARBITER_LICENSE) [SOLARFORECASTARBITER\\_LICENSE](https://github.com/pvlib/pvanalytics/blob/master/LICENSES/SOLARFORECASTARBITER_LICENSE) for more information.

The following functions identify days with incomplete data.

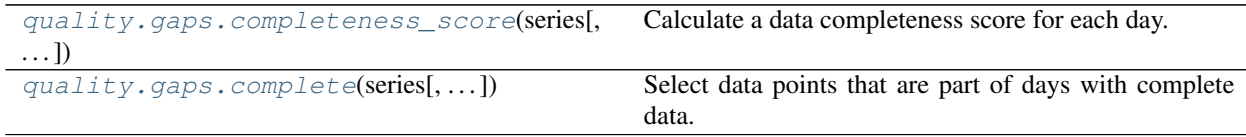

#### **pvanalytics.quality.gaps.completeness\_score**

<span id="page-12-0"></span>pvanalytics.quality.gaps.**completeness\_score**(*series*, *freq=None*, *keep\_index=True*) Calculate a data completeness score for each day.

The completeness score for a given day is the fraction of time in the day for which there is data (a value other than NaN). The time duration attributed to each value is equal to the timestamp spacing of *series*, or *freq* if it is specified. For example, a 24-hour time series with 30 minute timestamp spacing and 24 non-NaN values would have data for a total of 12 hours and therefore a completeness score of 0.5.

#### **Parameters**

- **series** (Series) A DatetimeIndexed series.
- **freq** (str, default None) Interval between samples in the series as a pandas frequency string. If None, the frequency is inferred using pandas.  $\infer\_freq()$ .
- **keep\_index** (boolean, default True) Whether or not the returned series has the same index as *series*. If False the returned series will be indexed by day.
- Returns A series of floats giving the completeness score for each day (fraction of the day for which *series* has data).

Return type Series

Raises **ValueError** – If *freq* is longer than the frequency inferred from *series*.

#### <span id="page-13-2"></span>**pvanalytics.quality.gaps.complete**

<span id="page-13-0"></span>pvanalytics.quality.gaps.**complete**(*series*, *minimum\_completeness=0.333*, *freq=None*) Select data points that are part of days with complete data.

A day has complete data if its completeness score is greater than or equal to *minimum\_completeness*. The completeness score is calculated by [completeness\\_score\(\)](#page-12-0).

#### **Parameters**

- **series** (Series) The data to be checked for completeness.
- **minimum\_completeness** (float, default 0.333) Fraction of the day that must have data.
- **freq** (str, default None) The expected frequency of the data in *series*. If none then the frequency is inferred from the data.
- Returns A series of booleans with True for each value that is part of a day with completeness greater than *minimum\_completeness*.

#### Return type Series

Raises **ValueError** – See [completeness\\_score\(\)](#page-12-0).

#### See also:

[completeness\\_score\(\)](#page-12-0)

Many data sets may have leading and trailing periods of days with sporadic or no data. The following functions can be used to remove those periods.

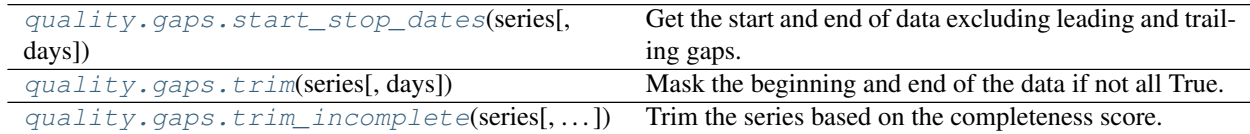

#### **pvanalytics.quality.gaps.start\_stop\_dates**

```
pvanalytics.quality.gaps.start_stop_dates(series, days=10)
```
Get the start and end of data excluding leading and trailing gaps.

#### **Parameters**

- **series** (Series) A DatetimeIndexed series of booleans.
- **days** (int, default  $10$ ) The minimum number of consecutive days where every value in *series* is True for data to start or stop.

#### Returns

- start (*Datetime or None*) The first valid day. If there are no sufficiently long periods of valid days then None is returned.
- stop (*Datetime or None*) The last valid day. None if start is None.

#### <span id="page-14-2"></span>**pvanalytics.quality.gaps.trim**

<span id="page-14-0"></span>pvanalytics.quality.gaps.**trim**(*series*, *days=10*)

Mask the beginning and end of the data if not all True.

#### **Parameters**

- **series** (Series) A DatetimeIndexed series of booleans
- **days** (int, default 10) Minimum number of consecutive days that are all True for 'good' data to start.
- Returns A series of booleans with True for all data points between the first and last block of *days* consecutive days that are all True in *series*. If *series* does not contain such a block of consecutive True values, then the returned series will be entirely False.

#### Return type Series

#### See also:

[start\\_stop\\_dates\(\)](#page-13-1)

#### **pvanalytics.quality.gaps.trim\_incomplete**

<span id="page-14-1"></span>pvanalytics.quality.gaps.**trim\_incomplete**(*series*, *minimum\_completeness=0.333333*, *days=10*, *freq=None*)

Trim the series based on the completeness score.

Combines [completeness\\_score\(\)](#page-12-0) and [trim\(\)](#page-14-0).

#### **Parameters**

- **series** (Series) A DatetimeIndexed series.
- **minimum\_completeness** (float, default 0.333333) The minimum completeness score for each day.
- **days** (int, default 10) The number of consecutive days with completeness greater than *minumum\_completeness* for the 'good' data to start or end. See [start\\_stop\\_dates\(\)](#page-13-1) for more information.
- **freq** (str, default None) The expected frequency of the series. See [completeness\\_score\(\)](#page-12-0) fore more information.
- Returns A series of booleans with the same index as *series* with False up to the first complete day, True between the first and the last complete days, and False following the last complete day.

#### Return type Series

#### See also:

[trim\(\)](#page-14-0), [completeness\\_score\(\)](#page-12-0)

#### **Outliers**

Functions for detecting outliers.

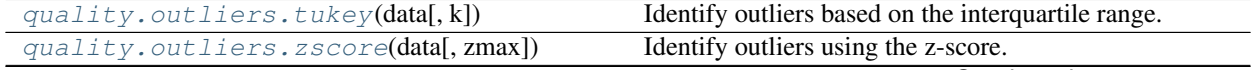

Continued on next page

#### Table 8 – continued from previous page

<span id="page-15-4"></span>[quality.outliers.hampel](#page-15-2)(data[, window, ...]) Identify outliers by the Hampel identifier.

#### **pvanalytics.quality.outliers.tukey**

<span id="page-15-0"></span>pvanalytics.quality.outliers.**tukey**(*data*, *k=1.5*) Identify outliers based on the interquartile range.

A value *x* is considered an outlier if it does *not* satisfy the following condition

$$
Q_1 - k(Q_3 - Q_1) \le x \le Q_3 + k(Q_3 - Q_1)
$$

where  $Q_1$  is the value of the first quartile and  $Q_3$  is the value of the third quartile.

#### **Parameters**

- **data** (Series) The data in which to find outliers.
- **k** (*float, default 1.5*) Multiplier of the interquartile range. A larger value will be more permissive of values that are far from the median.

Returns A series of booleans with True for each value that is an outlier.

Return type Series

#### **pvanalytics.quality.outliers.zscore**

```
pvanalytics.quality.outliers.zscore(data, zmax=1.5)
     Identify outliers using the z-score.
```
Points with z-score greater than *zmax* are considered as outliers.

#### **Parameters**

- **data** (Series) A series of numeric values in which to find outliers.
- **zmax**  $(f$ loat) Upper limit of the absolute values of the z-score.

Returns A series of booleans with True for each value that is an outlier.

Return type Series

#### **pvanalytics.quality.outliers.hampel**

<span id="page-15-2"></span>pvanalytics.quality.outliers.**hampel**(*data*, *window=5*, *max\_deviation=3.0*, *scale=1.4826*) Identify outliers by the Hampel identifier.

The Hampel identifier is computed according to<sup>[1](#page-15-3)</sup>.

- **data** (Series) The data in which to find outliers.
- **window** (int or offset, default 5) The size of the rolling window used to compute the Hampel identifier.

<span id="page-15-3"></span><sup>&</sup>lt;sup>1</sup> Pearson, R.K., Neuvo, Y., Astola, J. et al. Generalized Hampel Filters. EURASIP J. Adv. Signal Process. 2016, 87 (2016). [https://doi.org/10.](https://doi.org/10.1186/s13634-016-0383-6) [1186/s13634-016-0383-6](https://doi.org/10.1186/s13634-016-0383-6)

- <span id="page-16-2"></span>• **max** deviation (float, default 3.0) – Any value with a Hampel identifier  $>$ *max\_deviation* standard deviations from the median is considered an outlier.
- **scale** (float, default 1.4826) MAD scale estimate. The standard deviation is calculated as  $scale * MAD$ . The default gives an estimate for the standard deviation of Gaussian distributed data.

Returns True for each value that is an outlier according to its Hampel identifier.

Return type Series

#### **References**

#### **Time**

Quality control related to time. This includes things like time-stamp spacing, time-shifts, and time zone validation.

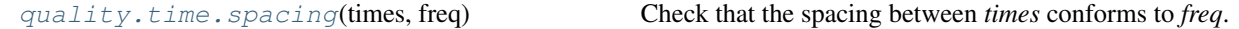

#### **pvanalytics.quality.time.spacing**

<span id="page-16-0"></span>pvanalytics.quality.time.**spacing**(*times*, *freq*)

Check that the spacing between *times* conforms to *freq*.

**Parameters** 

- **times** (DatetimeIndex) –
- **freq** (string or Timedelta) Expected frequency of *times*.

Returns True when the difference between one time and the time before it conforms to *freq*.

Return type Series

#### **Notes**

Copyright (c) 2019 SolarArbiter. See the file LICENSES/SOLARFORECASTARBITER\_LICENSE at the top level directory of this distribution and at [https://github.com/pvlib/pvanalytics/blob/master/LICENSES/](https://github.com/pvlib/pvanalytics/blob/master/LICENSES/SOLARFORECASTARBITER_LICENSE) [SOLARFORECASTARBITER\\_LICENSE](https://github.com/pvlib/pvanalytics/blob/master/LICENSES/SOLARFORECASTARBITER_LICENSE) for more information.

#### **Utilities**

The quality.util module contains general-purpose/utility functions for building your own quality checks.

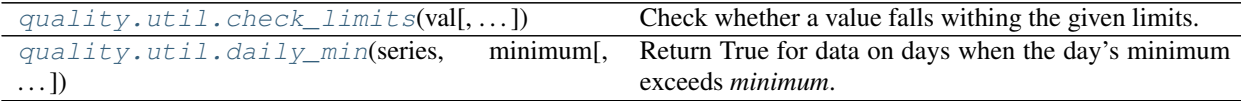

#### **pvanalytics.quality.util.check\_limits**

<span id="page-16-1"></span>pvanalytics.quality.util.**check\_limits**(*val*, *lower\_bound=None*, *upper\_bound=None*, *inclusive\_lower=False*, *inclusive\_upper=False*)

Check whether a value falls withing the given limits.

<span id="page-17-1"></span>At least one of *lower\_bound* or *upper\_bound* must be provided.

#### Parameters

- **val** (array\_like) Values to test.
- **lower\_bound** (float, default None) Lower limit.
- **upper\_bound** (float, default None) Upper limit.
- **inclusive\_lower** (bool, default False) Whether the lower bound is inclusive (*val* >= *lower\_bound*).
- **inclusive\_upper** (bool, default False) Whether the upper bound is inclusive (*val* <= *upper\_bound*).

Returns True for every value in *val* that is between *lower\_bound* and *upper\_bound*.

Return type array\_like

Raises **ValueError** – if *lower\_bound* nor *upper\_bound* is provided.

#### **Notes**

Copyright (c) 2019 SolarArbiter. See the file LICENSES/SOLARFORECASTARBITER\_LICENSE at the top level directory of this distribution and at [https://github.com/pvlib/pvanalytics/blob/master/LICENSES/](https://github.com/pvlib/pvanalytics/blob/master/LICENSES/SOLARFORECASTARBITER_LICENSE) [SOLARFORECASTARBITER\\_LICENSE](https://github.com/pvlib/pvanalytics/blob/master/LICENSES/SOLARFORECASTARBITER_LICENSE) for more information.

#### **pvanalytics.quality.util.daily\_min**

```
pvanalytics.quality.util.daily_min(series, minimum, inclusive=False)
     Return True for data on days when the day's minimum exceeds minimum.
```
#### Parameters

- **series** (Series) A Datetimeindexed series of floats.
- $minimum (float)$  The smallest acceptable value for the daily minimum.
- **inclusive** (boolean, default False) Use greater than or equal to when comparing daily minimums from *series* to *minimum*.

Returns True for values on days where the minimum value recorded on that day is greater than (or equal to) *minimum*.

#### Return type Series

#### **Notes**

This function is derived from code in the pvfleets\_qa\_analysis project under the terms of the 3-clause BSD license. Copyright (c) 2020 Alliance for Sustainable Energy, LLC.

#### **Weather**

Quality checks for weather data.

<span id="page-18-2"></span>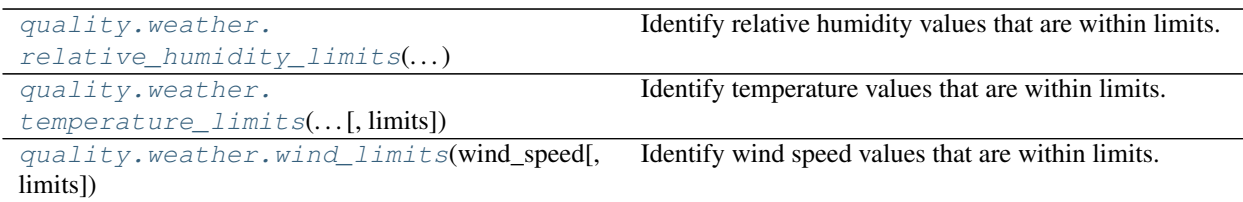

#### **pvanalytics.quality.weather.relative\_humidity\_limits**

<span id="page-18-0"></span>pvanalytics.quality.weather.**relative\_humidity\_limits**(*relative\_humidity*, *limits=(0*,

*100)*)

Identify relative humidity values that are within limits.

#### Parameters

- **relative\_humidity** (Series) Relative humidity in %.
- **limits** (tuple, default (0, 100)) (lower bound, upper bound) for relative humidity.

Returns True if *relative\_humidity* >= lower bound and *relative\_humidity* <= upper\_bound.

#### Return type Series

#### **Notes**

Copyright (c) 2019 SolarArbiter. See the file LICENSES/SOLARFORECASTARBITER\_LICENSE at the top level directory of this distribution and at [https://github.com/pvlib/pvanalytics/blob/master/LICENSES/](https://github.com/pvlib/pvanalytics/blob/master/LICENSES/SOLARFORECASTARBITER_LICENSE) [SOLARFORECASTARBITER\\_LICENSE](https://github.com/pvlib/pvanalytics/blob/master/LICENSES/SOLARFORECASTARBITER_LICENSE) for more information.

#### **pvanalytics.quality.weather.temperature\_limits**

```
pvanalytics.quality.weather.temperature_limits(air_temperature, limits=(-35.0, 50.0))
     Identify temperature values that are within limits.
```
#### Parameters

- **air\_temperature** (Series) Air temperature [C].
- temp\_limits (tuple, default (-35, 50)) (lower bound, upper bound) for temperature.

Returns True if *air\_temperature* > lower bound and *air\_temperature* < upper bound.

Return type Series

#### **Notes**

Copyright (c) 2019 SolarArbiter. See the file LICENSES/SOLARFORECASTARBITER\_LICENSE at the top level directory of this distribution and at [https://github.com/pvlib/pvanalytics/blob/master/LICENSES/](https://github.com/pvlib/pvanalytics/blob/master/LICENSES/SOLARFORECASTARBITER_LICENSE) [SOLARFORECASTARBITER\\_LICENSE](https://github.com/pvlib/pvanalytics/blob/master/LICENSES/SOLARFORECASTARBITER_LICENSE) for more information.

#### <span id="page-19-2"></span>**pvanalytics.quality.weather.wind\_limits**

```
pvanalytics.quality.weather.wind_limits(wind_speed, limits=(0.0, 50.0))
```
Identify wind speed values that are within limits.

#### **Parameters**

- **wind\_speed** ( $Series$ ) Wind speed in  $m/s$
- **wind\_limits** (tuple, default (0, 50)) (lower bound, upper bound) for wind speed.

Returns True if *wind\_speed* >= lower bound and *wind\_speed* < upper bound.

Return type Series

#### **Notes**

Copyright (c) 2019 SolarArbiter. See the file LICENSES/SOLARFORECASTARBITER\_LICENSE at the top level directory of this distribution and at [https://github.com/pvlib/pvanalytics/blob/master/LICENSES/](https://github.com/pvlib/pvanalytics/blob/master/LICENSES/SOLARFORECASTARBITER_LICENSE) [SOLARFORECASTARBITER\\_LICENSE](https://github.com/pvlib/pvanalytics/blob/master/LICENSES/SOLARFORECASTARBITER_LICENSE) for more information.

#### **References**

#### **1.1.2 Features**

Functions for detecting features in the data.

#### **Clipping**

Functions for identifying inverter clipping

```
features.clipping.levels(ac_power[, win-
dow, \ldots)Label clipping in AC power data based on levels in the
                                                   data.
```
#### **pvanalytics.features.clipping.levels**

<span id="page-19-1"></span>pvanalytics.features.clipping.**levels**(*ac\_power*, *window=4*, *fraction\_in\_window=0.75*, *rtol=0.005*, *levels=2*)

Label clipping in AC power data based on levels in the data.

- **ac\_power** (Series) Time series of AC power measurements.
- **window** (int, default 4) Number of data points in a window used to detect clipping.
- **fraction\_in\_window** (float, default 0.75) Fraction of points which indicate clipping if AC power at each point is close to the plateau level.
- **rtol** (float, default 5e-3) A point is close to a clipped level M if abs(ac\_power  $-M$  < rtol  $*$  max(ac\_power)
- **levels** (int, default 2) Number of clipped power levels to consider.

<span id="page-20-3"></span>Returns True when clipping is indicated.

Return type Series

#### **Notes**

Copyright (c) 2019 SolarArbiter. See the file LICENSES/SOLARFORECASTARBITER\_LICENSE at the top level directory of this distribution and at [https://github.com/pvlib/pvanalytics/blob/master/LICENSES/](https://github.com/pvlib/pvanalytics/blob/master/LICENSES/SOLARFORECASTARBITER_LICENSE) [SOLARFORECASTARBITER\\_LICENSE](https://github.com/pvlib/pvanalytics/blob/master/LICENSES/SOLARFORECASTARBITER_LICENSE) for more information.

#### **Clearsky**

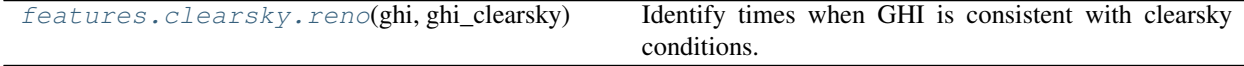

#### **pvanalytics.features.clearsky.reno**

<span id="page-20-0"></span>pvanalytics.features.clearsky.**reno**(*ghi*, *ghi\_clearsky*) Identify times when GHI is consistent with clearsky conditions.

Uses the function pvlib.clearsky.detect\_clearsky().

Note: Must be given GHI data with regular (constant) time intervals of 15 minutes or less.

#### Parameters

- **ghi** (Series) Global horizontal irradiance in  $W/m^2$ . Must have an index with time intervals of at most 15 minutes.
- **ghi\_clearsky** (Series) Global horizontal irradiance in  $W/m^2$  under clearsky conditions.

Returns True when clear sky conditions are indicated.

Return type Series

Raises **ValueError** – if the time intervals are greater than 15 minutes.

#### **Notes**

Clear-sky conditions are inferred when each of six criteria are met; see pvlib.clearsky. detect\_clearsky() for references and details. Threshold values for each criterion were originally de-veloped for ten minute windows containing one-minute data<sup>[1](#page-20-1)</sup>. As indicated in<sup>[2](#page-20-2)</sup>, the algorithm also works for longer windows and data at different intervals if threshold criteria are roughly scaled to the window length. Here, the threshold values are based on [1] with the scaling indicated in [2].

Copyright (c) 2019 SolarArbiter. See the file LICENSES/SOLARFORECASTARBITER\_LICENSE at the top level directory of this distribution and at [https://github.com/pvlib/pvanalytics/blob/master/LICENSES/](https://github.com/pvlib/pvanalytics/blob/master/LICENSES/SOLARFORECASTARBITER_LICENSE) [SOLARFORECASTARBITER\\_LICENSE](https://github.com/pvlib/pvanalytics/blob/master/LICENSES/SOLARFORECASTARBITER_LICENSE) for more information.

<span id="page-20-1"></span><sup>&</sup>lt;sup>1</sup> Reno, M.J. and C.W. Hansen, "Identification of periods of clear sky irradiance in time series of GHI measurements" Renewable Energy, v90, p. 520-531, 2016.

<span id="page-20-2"></span><sup>&</sup>lt;sup>2</sup> B. H. Ellis, M. Deceglie and A. Jain, "Automatic Detection of Clear-Sky Periods From Irradiance Data," in IEEE Journal of Photovoltaics, vol. 9, no. 4, pp. 998-1005, July 2019. doi: 10.1109/JPHOTOV.2019.2914444

#### <span id="page-21-1"></span>**References**

#### **Orientation**

System orientation refers to mounting type (fixed or tracker) and the azimuth and tilt of the mounting. A system's orientation can be determined by examining power or POA irradiance on days that are relatively sunny.

This module provides functions that operate on power or POA irradiance to identify system orientation on a daily basis. These functions can tell you whether a day's profile matches that of a fixed system or system with a single-axis tracker.

Care should be taken when interpreting function output since other factors such as malfunctioning trackers can interfere with identification.

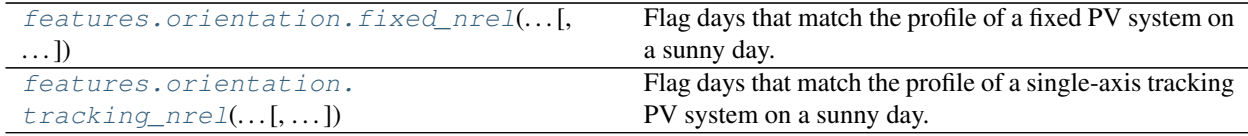

#### **pvanalytics.features.orientation.fixed\_nrel**

<span id="page-21-0"></span>pvanalytics.features.orientation.**fixed\_nrel**(*power\_or\_irradiance*, *daytime*, *r2\_min=0.94*, *min\_hours=5*, *peak\_min=None*)

Flag days that match the profile of a fixed PV system on a sunny day.

This algorithm relies on the observation that the power profile of a fixed tilt PV system often resembles a quadratic polynomial on a sunny day, with a single peak when the sun is near the system azimuth.

A day is marked True when the  $r^2$  for a quadratic fit to the power data is greater than  $r^2_{\text{min}}$ .

#### **Parameters**

- **power\_or\_irradiance** (Series) Timezone localized series of power or irradiance measurements.
- **daytime** (Series) Boolean series with True for times that are during the day. For best results this mask should exclude early morning and evening as well as night. Data at these times may have problems with shadows that interfere with curve fitting.
- $r2$ \_min (float, default 0.94) Minimum  $r^2$  of a quadratic fit for a day to be marked True.
- **min hours** (float, default  $5.0$ ) Minimum number of hours with data to attempt a fit on a day.
- **peak\_min** (float, default None) The maximum *power\_or\_irradiance* value for a day must be greater than *peak\_min* for a fit to be attempted. If the maximum for a day is less than *peak\_min* then the day will be marked False.
- Returns True for values on days where *power\_or\_irradiance* matches the expected parabolic profile for a fixed PV system on a sunny day.

#### Return type Series

#### <span id="page-22-2"></span>**Notes**

This algorithm is based on the PVFleets QA Analysis project. Copyright (c) 2020 Alliance for Sustainable Energy, LLC.

#### **pvanalytics.features.orientation.tracking\_nrel**

```
pvanalytics.features.orientation.tracking_nrel(power_or_irradiance, daytime,
                                                   r2_min=0.915, r2_fixed_max=0.96,
                                                   min_hours=5, peak_min=None,
                                                   quadratic_mask=None)
```
Flag days that match the profile of a single-axis tracking PV system on a sunny day.

This algorithm relies on the observation that the power profile of a single-axis tracking PV system tends to resemble a quartic polynomial on a sunny day, I.e., two peaks are observed, one before and one after the sun crosses the tracker azimuth. By contrast, the power profile for a fixed tilt PV system often resembles a quadratic polynomial on a sunny day, with a single peak when the sun is near the system azimuth.

The algorithm fits both a quartic and a quadratic polynomial to each day's data. A day is marked True if the quartic fit has a sufficiently high  $r^2$  and the quadratic fit has a sufficiently low  $r^2$ . Specifically, a day is marked True when three conditions are met:

- [1](#page-22-1). a restricted quartic<sup>1</sup> must fit the data with  $r^2$  greater than  $r^2$ <sub>min</sub>
- 2. the  $r^2$  for the restricted quartic fit must be greater than the  $r^2$  for a quadratic fit
- 3. the  $r^2$  for a quadratic fit must be less than  $r^2$ *fixed\_max*

Values on days where any one of these conditions is not met are marked False.

- **power\_or\_irradiance** (Series) Timezone localized series of power or irradiance measurements.
- **daytime** (Series) Boolean series with True for times that are during the day. For best results this mask should exclude early morning and late afternoon as well as night. Data at these times may have problems with shadows that interfere with curve fitting.
- $r2$ \_min (float, default 0.915) Minimum  $r^2$  of a quartic fit for a day to be marked True.
- $r2$ \_fixed\_max (float, default  $0.96$ ) If the  $r^2$  of a quadratic fit exceeds *r2\_fixed\_max*, then tracking/fixed cannot be distinguished and the day is marked False.
- **min\_hours** (float, default 5.0) Minimum number of hours with data to attempt a fit on a day.
- **peak\_min** (float, default None) The maximum *power\_or\_irradiance* value for a day must be greater than *peak\_min* for a fit to be attempted. If the maximum for a day is less than *peak\_min* then the day will be marked False.
- **quadratic\_mask** (Series, default None) If None then *daytime* is used. This Series is used to remove morning and afternoon times from the data before applying a quadratic fit. The mask should typically exclude more data than *daytime* in order to eliminate long tails in the morning or afternoon that can appear if a tracker is stuck in a West or East orientation.

<span id="page-22-1"></span><sup>&</sup>lt;sup>1</sup> The specific quartic used for this fit is centered within 70 minutes of 12:00, the y-value at the center must be within 15% of the median for the day, and it must open downwards.

Returns Boolean series with True for every value on a day that has a tracking profile (see criteria above).

#### Return type Series

#### **Notes**

This algorithm is based on the PVFleets QA Analysis project. Copyright (c) 2020 Alliance for Sustainable Energy, LLC.

# **CHAPTER**

**TWO**

# **INDICES AND TABLES**

- <span id="page-24-0"></span>• genindex
- modindex
- search

## **INDEX**

# <span id="page-26-0"></span> $\mathsf{C}$

check\_dhi\_limits\_qcrad() (*in module pvanalytics.quality.irradiance*), [4](#page-7-2)

check\_dni\_limits\_qcrad() (*in module pvanalytics.quality.irradiance*), [4](#page-7-2)

check\_ghi\_limits\_qcrad() (*in module pvanalytics.quality.irradiance*), [3](#page-6-4)

check\_irradiance\_consistency\_qcrad() (*in module pvanalytics.quality.irradiance*), [6](#page-9-2)

check\_irradiance\_limits\_qcrad() (*in module pvanalytics.quality.irradiance*), [5](#page-8-2)

check\_limits() (*in module pvanalytics.quality.util*), [13](#page-16-2)

clearsky\_limits() (*in module pvanalytics.quality.irradiance*), [7](#page-10-1)

complete() (*in module pvanalytics.quality.gaps*), [10](#page-13-2) completeness\_score() (*in module pvanalytics.quality.gaps*), [9](#page-12-1)

# D

daily\_min() (*in module pvanalytics.quality.util*), [14](#page-17-1)

# F

fixed\_nrel() (*in module pvanalytics.features.orientation*), [18](#page-21-1)

# H

hampel() (*in module pvanalytics.quality.outliers*), [12](#page-15-4)

### I

interpolation\_diff() (*in module pvanalytics.quality.gaps*), [8](#page-11-2)

# L

levels() (*in module pvanalytics.features.clipping*), [16](#page-19-2)

### R

relative\_humidity\_limits() (*in module pvanalytics.quality.weather*), [15](#page-18-2) reno() (*in module pvanalytics.features.clearsky*), [17](#page-20-3)

# S

spacing() (*in module pvanalytics.quality.time*), [13](#page-16-2)

stale\_values\_diff() (*in module pvanalytics.quality.gaps*), [8](#page-11-2)

start\_stop\_dates() (*in module pvanalytics.quality.gaps*), [10](#page-13-2)

## T

temperature\_limits() (*in module pvanalytics.quality.weather*), [15](#page-18-2)

tracking\_nrel() (*in module pvanalytics.features.orientation*), [19](#page-22-2)

trim() (*in module pvanalytics.quality.gaps*), [11](#page-14-2)

trim\_incomplete() (*in module pvanalytics.quality.gaps*), [11](#page-14-2)

```
tukey() (in module pvanalytics.quality.outliers), 12
```
# W

wind\_limits() (*in module pvanalytics.quality.weather*), [16](#page-19-2)

# Z

zscore() (*in module pvanalytics.quality.outliers*), [12](#page-15-4)